# v ГОРДОСТЬ КРАЯ · БЕЛГОРОДСКИМ ВЕТЕРАНАМ В ДЕНЬ РОССИИ ВРУЧИЛИ МЕДАЛИ К 80-ЛЕТИЮ ПРОХОРОВСКОГО СРАЖЕНИЯ

# Прославление подвига

### Сергей ШЕВЧЕНКО

Губернатор Вячеслав Гладков вручил недаль легендарной «железной бабушке» Марии Денисовне Колтаковой, а спикер областной Думы Юрий Клепиков - участнику Сталинградской и Курской битв Евгению Андриановичу Иванову.

По запросу правительства Белгородской области еще в мае была изготовлена медаль «В память 80-летия Прохоровского сражения 12 июля 1943 года». Её вручат и ветеранам, которые прохоладнот за пределами региона.

Медали изготовили для почти 400 ветеранов, участвовавших в Курской битве на Белгородско-Харьковском направлении, строителей железнодорожной ветки Старый Оскол - Ржава и других россиям, внёсших особый вилад в прославление подвига народа в «Огненной дуге». Основной датой вручения медали определили 12 июня. Сама годовщина сражения будет отмечаться 12 моля.

### Пример для подражания

В День России Вячеслав Гладков отправился в гости к Марии Денисовне Колтаковой.

«В этом году Марии Денисовне исполнился 101 год. Она прошагала с санитарным батальоном с 1942 по 1945 год от Воронежа до Праги. Являясь старшиной медицинской службы, принимала участие в Курской битве, в освобождении Харькова, Львова, Польши и Чехословакии. Вынесла на своих плечах с поля боя более 300 раненых», - рассказал губернатор в своём телеграм-канале.

Вячеслав Гладков напомнил, почему Колтакова известна на всю Россию и далеко за ее пределами. Она стала 16-кратным рекордоменом «Книги рекордов России». была самым возрастным участником в истории турниров по стрельбе из пневматического пи**< Mapus Kos** $maxona$ пример для всех жителей. **Poccuu** 

столета, участвовала в соревнованиях по джип-триалу, в экстремальных гонках, летала на реактивном самолете и планёре «Бланик», управляла танком и нечтает в 102 года прыгнуть с парашютом.

- Мария Денисовна, спасибо большое за ваш подвиг, за вашу жизнь! Вы пример для всех нас. Мы все стараемся быть похожими и достойными вас! Долгих лет конзии и безграничного здоровья! - пожелал Колтаковой глава региона.

## Ветерану Курской битвы

Вместе с мэром Белгорода Валентином Демидовым губернатор также аручил медаль ветерану Александру Сергеевичу Полякову.

Он ушёл на фронт в 17 лет и попал в разведку. 7 июля 1943 года прошёл боевое крещение под Прохоровкой, оказавшись в эпицентре танкового сражения. Освобождал Киев, дошёл до Варшавы, где в конце 1944 года получил тяжёлое ранение в голову, которое потребовало длительного восстановления. В

2015 году в числе дейстации гот. рожан он доставий мастиблу Ейми ного огня от Кремлёвской стены в Белгород. Несмотря на почтенный возраст, Поляков по сей день занимается патриотическим воспитанием молодёжи.

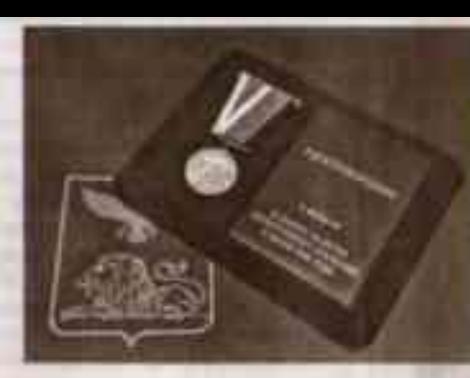

 $\wedge$  Medans = 8 no мять 80 летия Прокоровского сражения **12 UIO/UI 1943** да» изготовили das novmu 400 ветеранов

- Поздравляю Александра Сергеевича с Днем России. Спасибо вам за опыт, которым вы делитесь, за то, что вы внесте с нани, что поногаете нам воспитывать наших детей. Мы равняенся на вас. Очень дорожим вами и надеемся, что всё, что мы с вами задумали по патриотическому. воспитанию детей, обязательно выполним. Спасибо, от всей души с праздником! - поздравил ветерана губернатор.

### До победного Мая

Председатель областной Думы Юрий Клепиков и глава Старооскольского округа Андрей Чесноков медаль к 80-летию Прохоровского сра-

жения вручили старооскольцу, гвардии сержанту Евгению Андриановичу Иванову. В январе 2023 года ему исполнился уже 101 год.

- У вас рукопожатие настоящего бойца, - отметил председатель облдумы, встретившись с ветераном

Евгения Андриановича призвали в 1940 году, он участвовал в войне с первого дня и встретил День Победы в Берлине. Демобилизовался только в 1946 году. В 1941 году был тяжело ранен при обороне города Кшень. В годы войны служки разведчиком, артиллеристом - командиром орудийного расмёта. Отнечен не-

далянии «За боввые заслуги», «За обо-

рону Сталинграда», «За освобожде-

ние Варшавы», «За взятие Берлина»,

«За победу над Германией в Великой

Отечественной войне 1941-1945 гг. в.

За проявленную смелость и меткость

**BASIC** МЕДАЛЬ - ЗНАК ПРИЗНАНИЯ ТОЙ ВЫ-СОКОЙ ЦЕНЫ, КОТОРУЮ ВЫ ЗАГЛАТИЛИ ЗА МИР НА НАШЕЙ ЗЕМЛЕ, ЗА ПОБЕДУ.

при защите Сталинграда награждён знаком «Отличный артиллерист».

Вернувшись в Старый Оскол, Евгений Иванов работал учителен физкультуры, а затем стал тренером по акробатике в спортивной школе, воспитав плеяду успешных спортсменов, за что был отмечен медалью «За развитие спорта в Белгородской области».

- Мы накануне большого праздника - 80-летия Прохоровского сражения - не могли не прийти к вам. Вы являетесь участником этого важнейшего события. Мы благодарные потомки и храним память об этом. Поэтому неслучайно именно в День России мне выпала приятная миссия вручить вам эту медаль. Это знак признания той высокой цены, которую вы заплатили за мир на нашей земле, за Победу, - подчеркнул Юрий Клепиков.

Сам Иванов подготовил открытку, которую попросил передать губернатору Вячеславу Гладкову. На ней он уверенно вывел ёмкое: «Победа».

Министр здравоохранения Белгородской области Андрей Иконников вручил панятные недали строителям «Дороги мужества» - железнодорожной линии Старый Оскол - Ржава, которая сыграла важнейшую роль в победе советских войск в Курской битве.

- Мария Максимовна Седых, Мария Афанасьевна Логачева, Нина Стефановна Журавлева — наши герои, с которыми мне посчастливняюсь познакомиться. Сила этих удивительных женщин помогла нам приблизиться к главному - Великой Победе. И мы сейчас особенно понимаем, как это ценно и важно. Здоровья, радости и больше счастливых дней, низкий поклон и огромная благодарность, - подчеркнул министр.